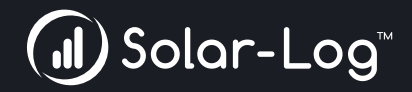

# **Solar-Log WEB Enerest™ 4**

**Lo más destacado del nuevo y potente portal en línea**

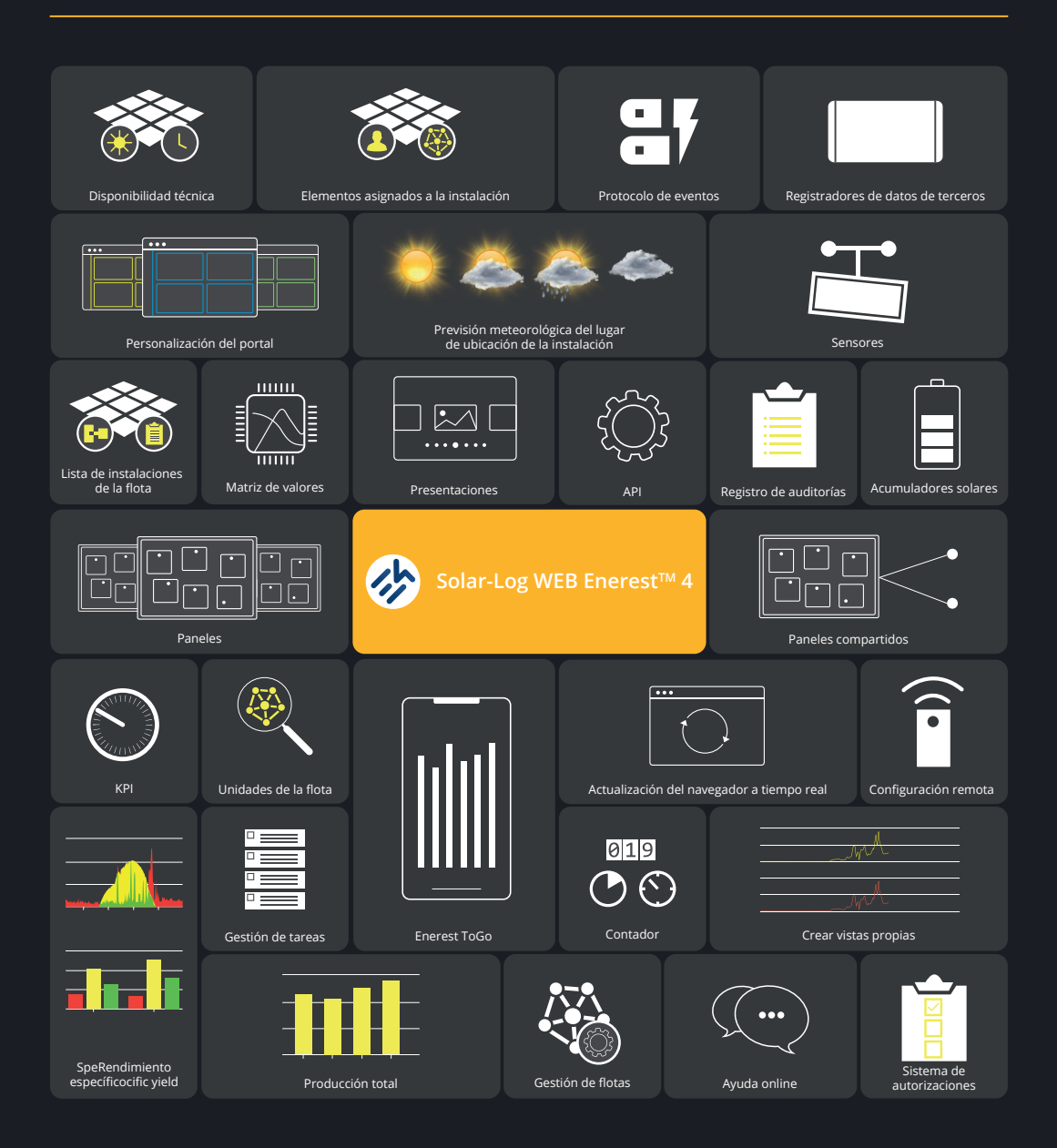

#### **Algo más que una simple monitorización de sistemas fotovoltaicos**

Gracias a un enfoque completamente nuevo que utiliza servicios individuales vinculados, la disponibilidad del sistema de la plataforma de monitorización aumenta y la vigilancia no se ve afectada en términos de rendimiento, incluso con una elevada carga de trabajo.

Solar-Log WEB Enerest™ 4 proporciona en tiempo real una recopilación inteligente de datos individuales de la instalación relevante para el posterior análisis de fallos y rendimiento. Los datos de Solar-Log™ se procesan en el portal y, entre otras cosas, se elaboran. Esto permite una resolución de problemas y un análisis más rápidos y sencillos. De este modo, usted puede garantizar el buen funcionamiento de la instalación.

# **Gestión**

Habilite tantas instalaciones y flotas como quiera para todos sus usuarios. Así, en sus procesos de trabajo con Solar-Log WEB Enerest™ 4 también puede integrar proveedores de servicios externos. Y decidir quién debe tener acceso y a qué funciones.

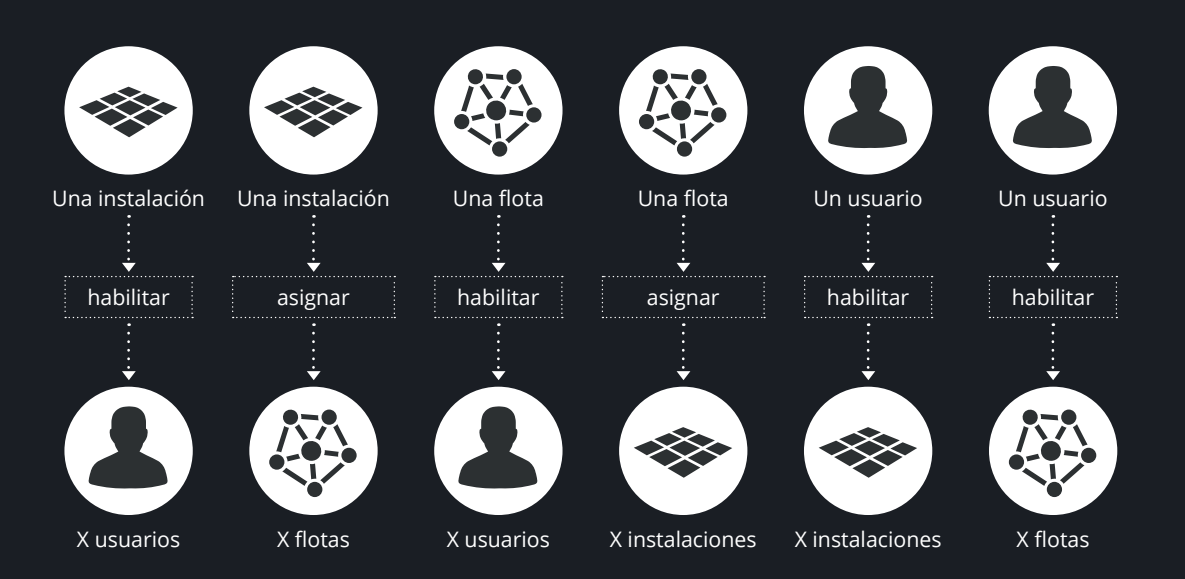

# **Análisis**

En el módulo de análisis puede examinar sus datos en detalle. Elija entre las vistas existentes en Solar-Log WEB Enerest™ 4, por ejemplo, para inversores de string, seguidores MPP, sensores o acumuladores solares. Si estas vistas no se ajustan a sus necesidades, puede crear fácilmente un gráfico que le resulte útil usted de forma personalizada.

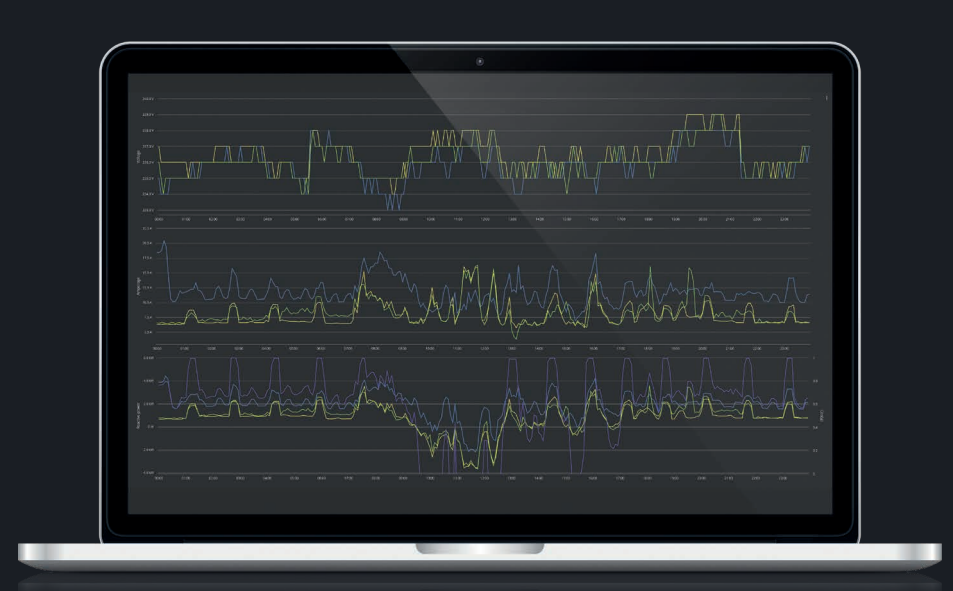

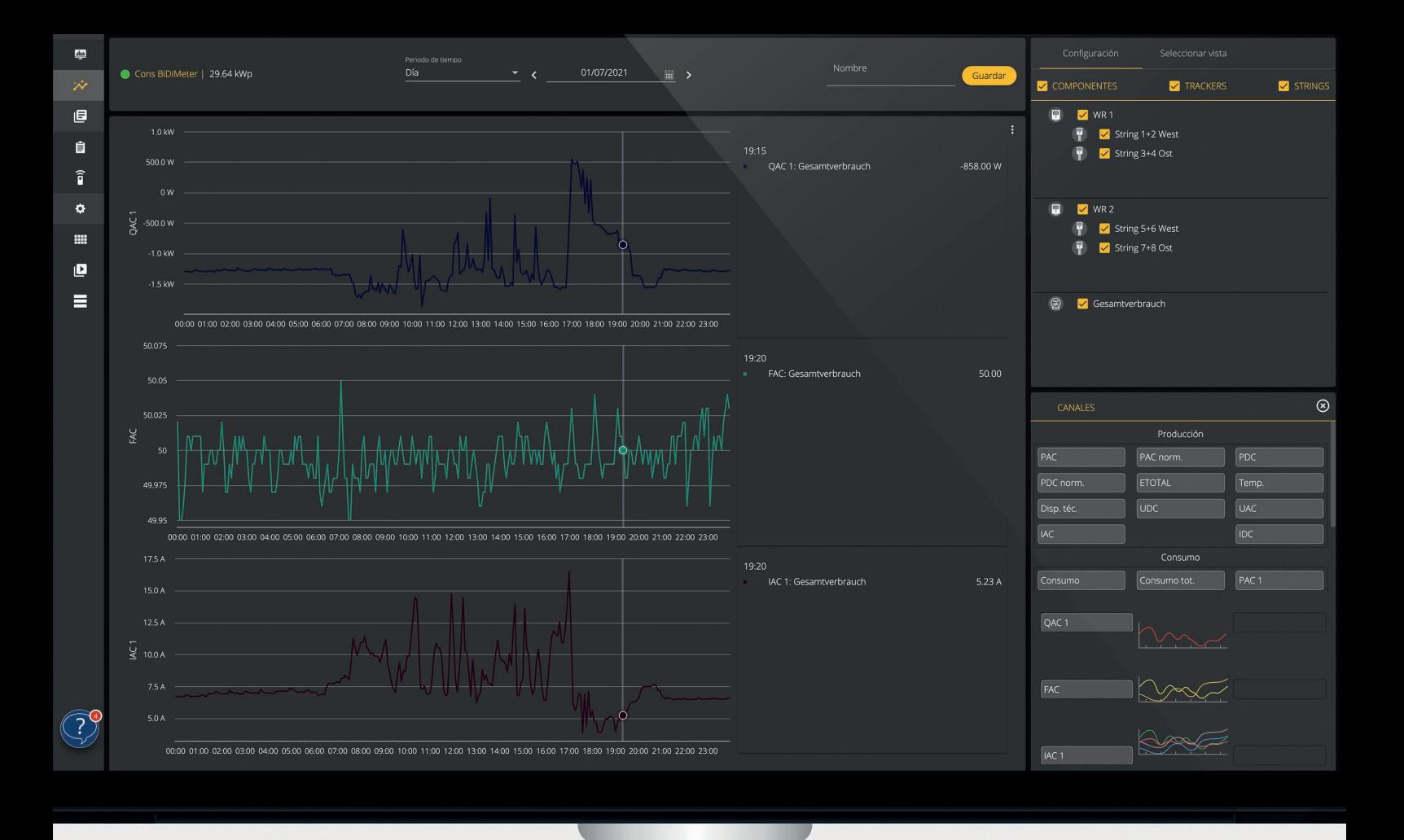

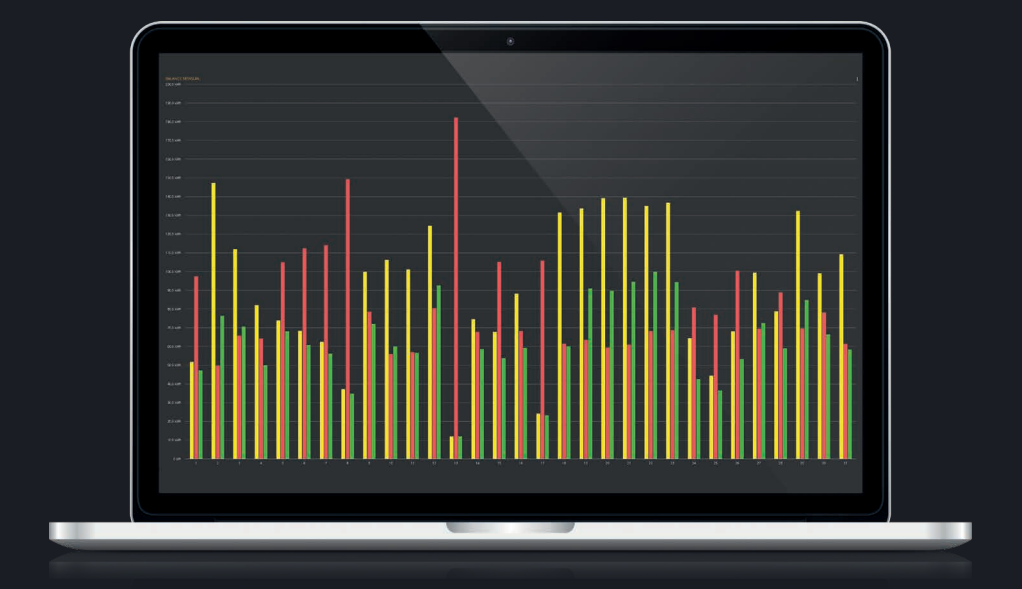

## **Instalaciones virtuales**

¿Cuenta usted con grandes parques de instalaciones, por ejemplo con muchos transformadores, y quiere analizar los valores de producción a nivel de parque, por ejemplo? En este caso, puede crear una instalación virtual con unos pocos clics. Y nosotros nos encargaremos de calcular los valores totales a través de varios registradores de datos.

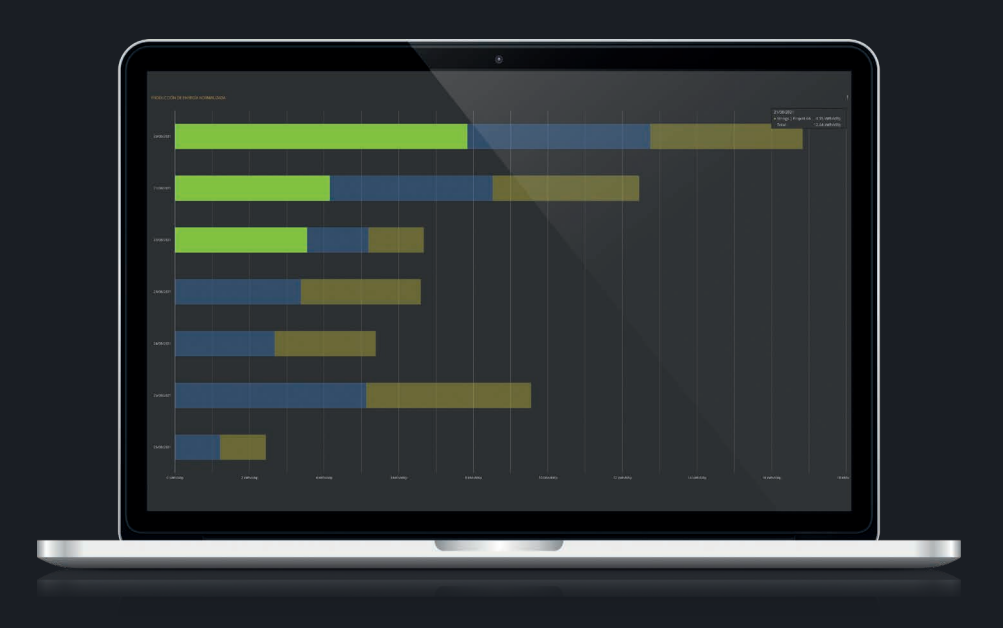

# **Monitorización**

Con las actualizaciones en tiempo real del navegador, podemos mostrarle siempre la información más reciente sin tener que cargar de nuevo las páginas. Esto le garantiza trabajar siempre con las últimas notificaciones y lo datos más recientes.

#### **Todas sus opciones de un vistazo**

- Supervisión de eventos de los acumuladores de batería
- Supervisión de la comunicación entre el Solar-Log™ y los componentes conectados
- Comunicación a Solar-Log WEB Enerest™
- Estado y eventos
- Detección de desviaciones

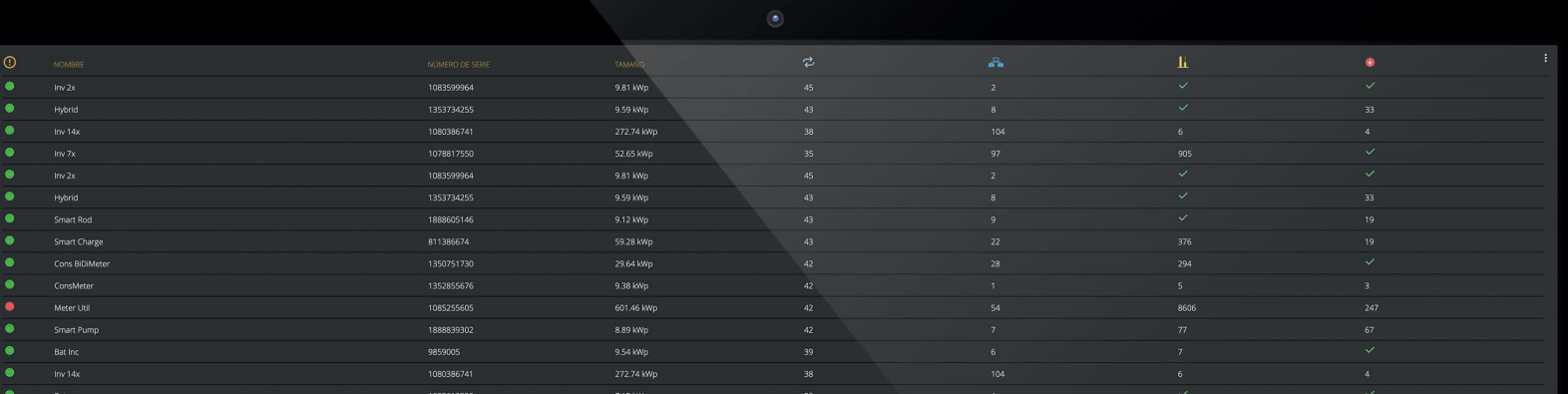

Para cada tipo de error, hemos recopilado en una misma página los datos correspondientes para que usted pueda analizar los más importantes de un vistazo. Y decidir luego si quiere ver más gráficos, archivar el error o convertirlo en una tarea.

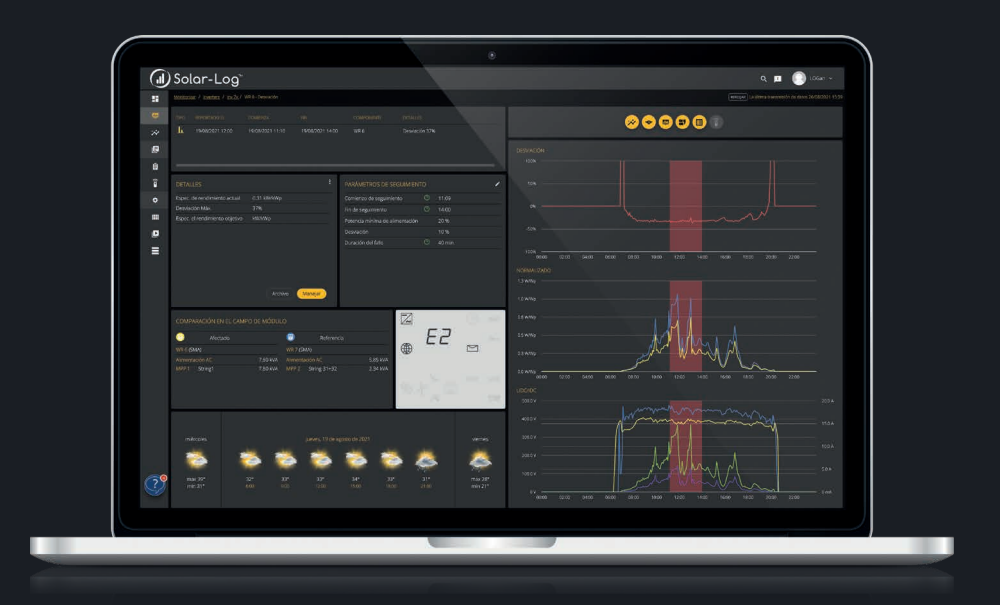

# **Lista de tareas**

Aquí se recogen todos los fallos convertidos y se agrupan en una ficha fija. Aquí también se resumen todas las tareas y se muestran de forma clara. Para ver su progreso, puede colocar las fichas en una de las tres columnas.

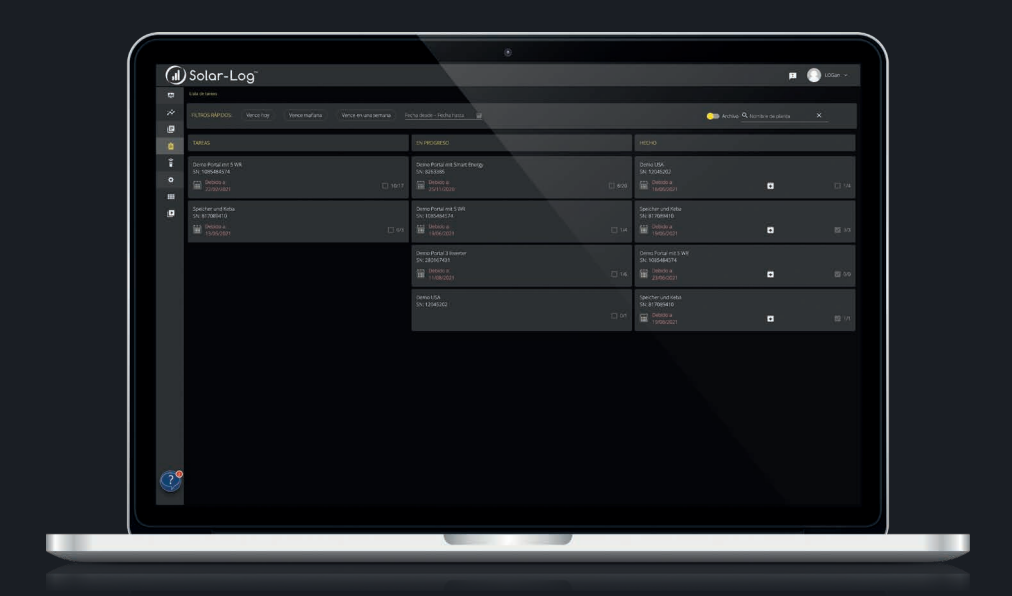

# **Paneles informativos y presentaciones**

En los paneles informativos usted puede crear sus propias vistas a partir de más de 45 widgets. Elija los widgets que ya conoce de Solar-Log WEB Enerest™. Decida los datos que deben mostrarse para cada instalación. Puede disponer los elementos y diseñar el panel con total libertad. Una vez haya creado varios paneles informativos, también puede crear una presentación mediante diapositivas. Una presentación es un pase de diapositivas correspondientes a varios paneles uno tras otro. En cualquier momento, puede volver a acceder y compartir los paneles y las presentaciones que haya guardado.

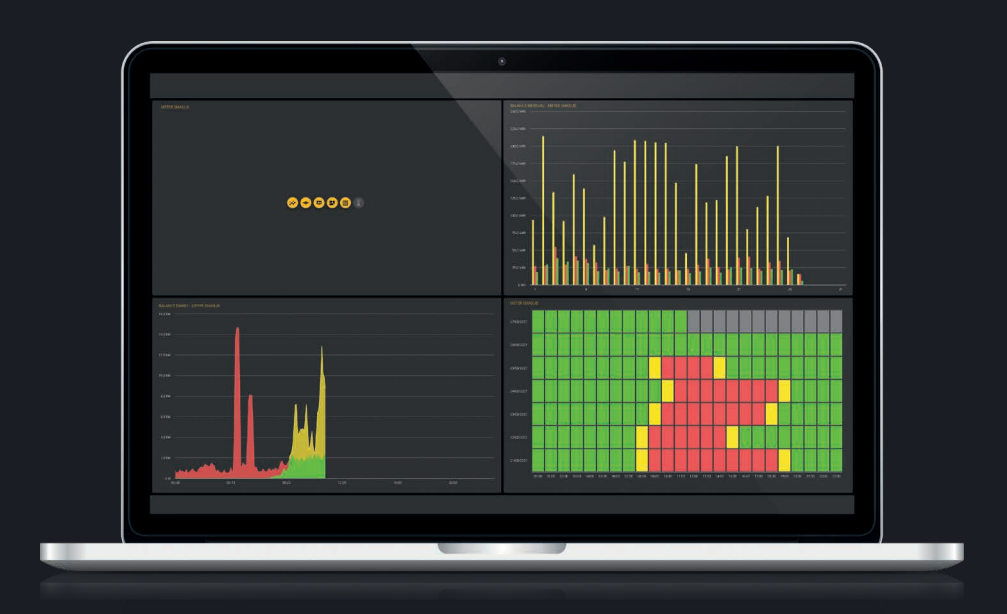

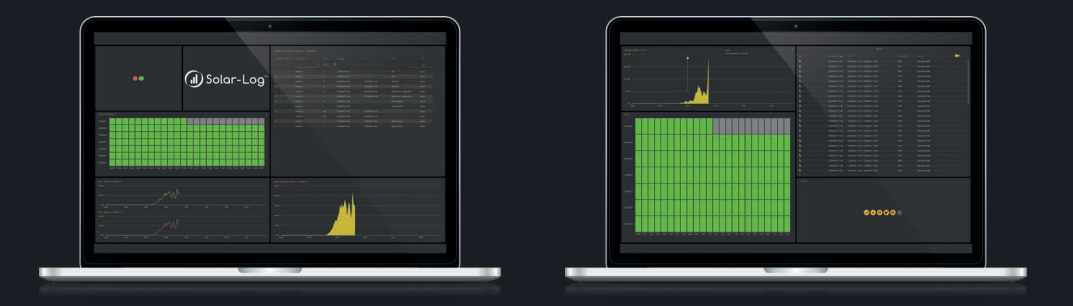

# **Características del nuevo portal Solar-Log WEB Enerest™ 4**

#### **Seguridad**

- Triple replicación de todos los datos en la UE
- Modernos métodos de encriptación de sus datos y accesos
- •Concepto de autorización flexible para los usuarios
- Realización de copias de seguridad de los datos varias veces al día

#### **Monitorización**

- •Centro de control: visión centralizada de su cartera de productos
- Detección de errores en caso de desviaciones y estado de los componentes
- Supervisión de la comunicación con el portal y los componentes
- •Archivo de errores y archivo masivo
- Posibilidad de trasladar los errores a la lista de tareas
- •Actualizaciones del navegador en tiempo real
- Supervisión de eventos para acumuladores de batería y contadores
- Gráficos preseleccionados con datos relevantes en el momento en que se ha producido el error

#### **Lista de tareas**

- Gestión de tareas por instalación
- Función de comentario
- Vista del progreso
- Enlace para la monitorización los fallos convertidos
- Tareas individuales

# **Visualización**

#### **Análisis**

- 10+ vistas Enerest
- •Crear vistas propias
- Comparación de componentes entre instalaciones Modo blanco y oscuro
- Zoom y descarga
- Posibilidad de control a través de teclado
- Vistas de día, mes, año y general
- •Análisis de varios días seguidos

#### **Paneles informativos y presentaciones**

- •Crear vistas propias
- Establecer como página de inicio
- Posibilidad de elegir entre más de 45 widgets
- Mostrar paneles en su sitio web o en monitores externos
- Presentación de diapositivas de varios paneles

#### **Estudio de datos**

- KPI: rendimiento específico (día, mes, año), disponibilidad técnica (día, mes, año).
- Eventos de todos los componentes conectados
- Matriz de valores (datos brutos)
- Reglas para la gestión de la energía
- Descarga de datos

#### **Administración**

- Gestión de sistemas, flotas y usuarios
- •Ajustes de monitorización
- •Configuración de campos del módulos
- •Ajustes de KPI y financieros
- •Asignación flexible de usuarios a instalaciones y flotas
- Documentación continua de los cambios significativos (calendario)

#### **Otras funciones**

- •API para desarrolladores
- •Compatibilidad con registradores de datos de otros fabricantes
- •Configuración remota (solo transferencia HTTP)
- •Colores y logo del portal personalizados
- •Compatibilidad con teléfonos inteligentes y tabletas
- 

### **Valor añadido y ventajas**

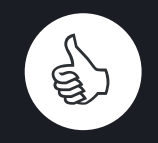

**Datos complejos mostrados de forma comprensible**

Crea sus propias vistas con las que podrá cubrir las necesidades individuales de sus sistemas. Los inversores, MPPT, strings y acumuladores solares son solo una pequeña selección de componentes compatibles.

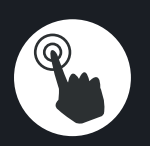

**Alto nivel de personalización**

Usted decide los colores, las agrupaciones de instalaciones, el logotipo del portal o el flujo de trabajo. Contar con una página de inicio propia y vistas individuales son solo una parte de las muchas posibilidades disponibles.

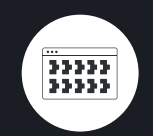

**Un solo portal, múltiples registradores de datos**

Trabaje con registradores de datos de muchos fabricantes distintos en Solar-Log WEB Enerest™ 4. Detección de fallos y análisis con las herramientas de un Solar-Log™.

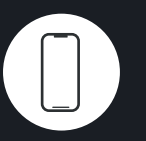

**Enerest ToGo: Monitorización y servicio, en cualquier momento y desde cualquier lugar** Nuestra aplicación móvil de monitorización y servicio puede descargarse gratuitamente en dispositivos Apple y Android. Monitorización con notificaciones y creación de instalaciones en la web de forma sencilla.

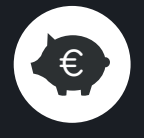

## **Minimizar de forma fiable las pérdidas de rendimiento**

Como instalador/a y proveedor/a de servicios, proteja de forma fiable sus inversiones fotovoltaicas y minimice las pérdidas de rendimiento de sus clientes.

#### **Actualizaciones gratuitas**

Publicamos nuevas funciones y correcciones de errores regularmente cada 1-2 semanas. Y desarrollamos continuamente el portal Solar-Log WEB Enerest™.